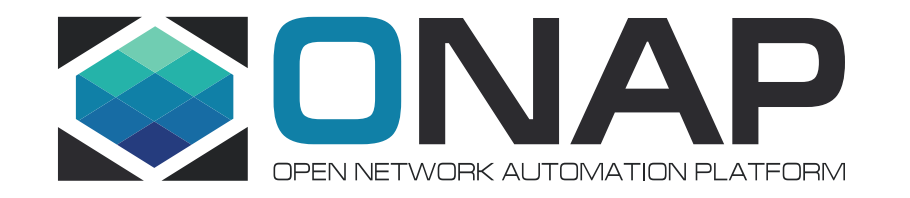

## ONAP Benchmark Project Progress Oct. 17th, 2018

We created a mock openstack service that can interact with vcpe autotest script and ONAP, The mock server overcomes the difficulty of consuming resources and creating delay in real openstack . Test under different concurrent pressures in mock openstack environment(creat vBRG concurrently), here is the result:

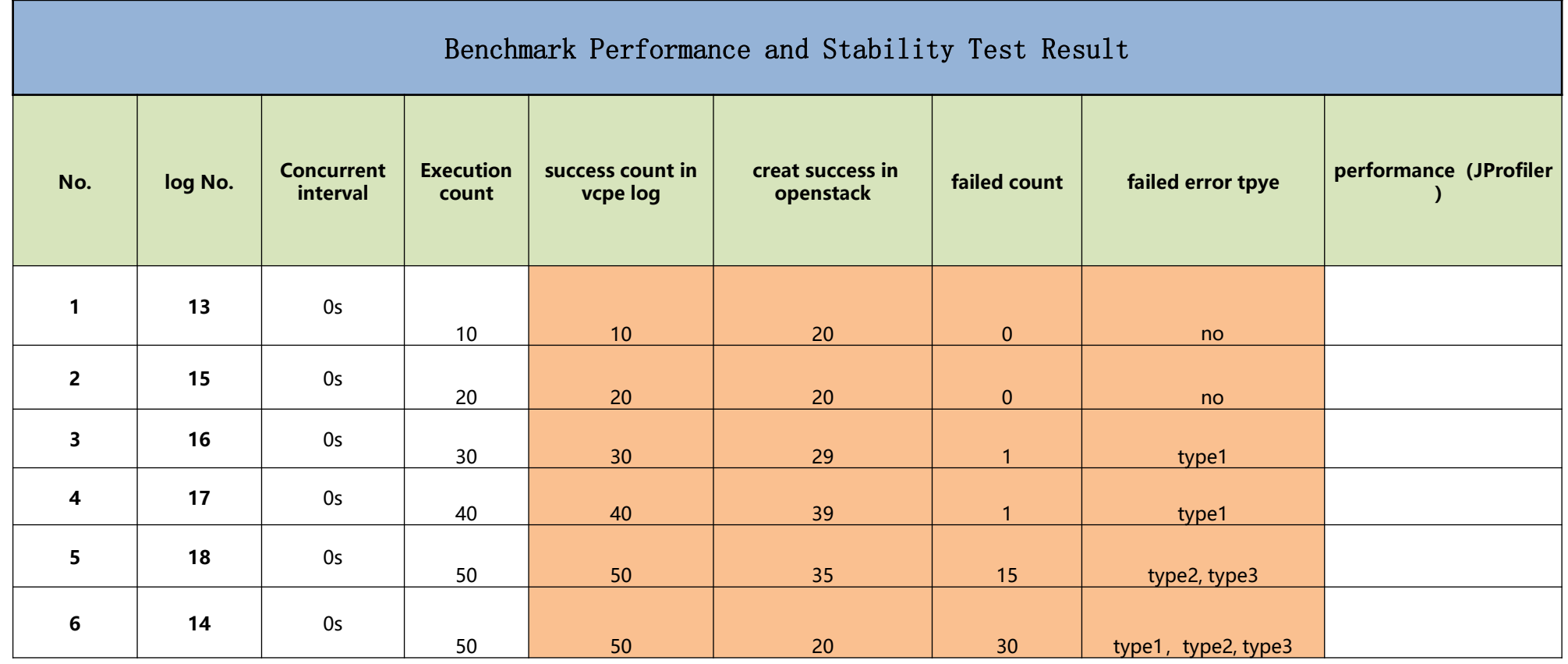

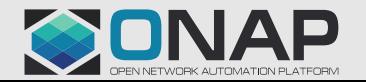

## Error type specification

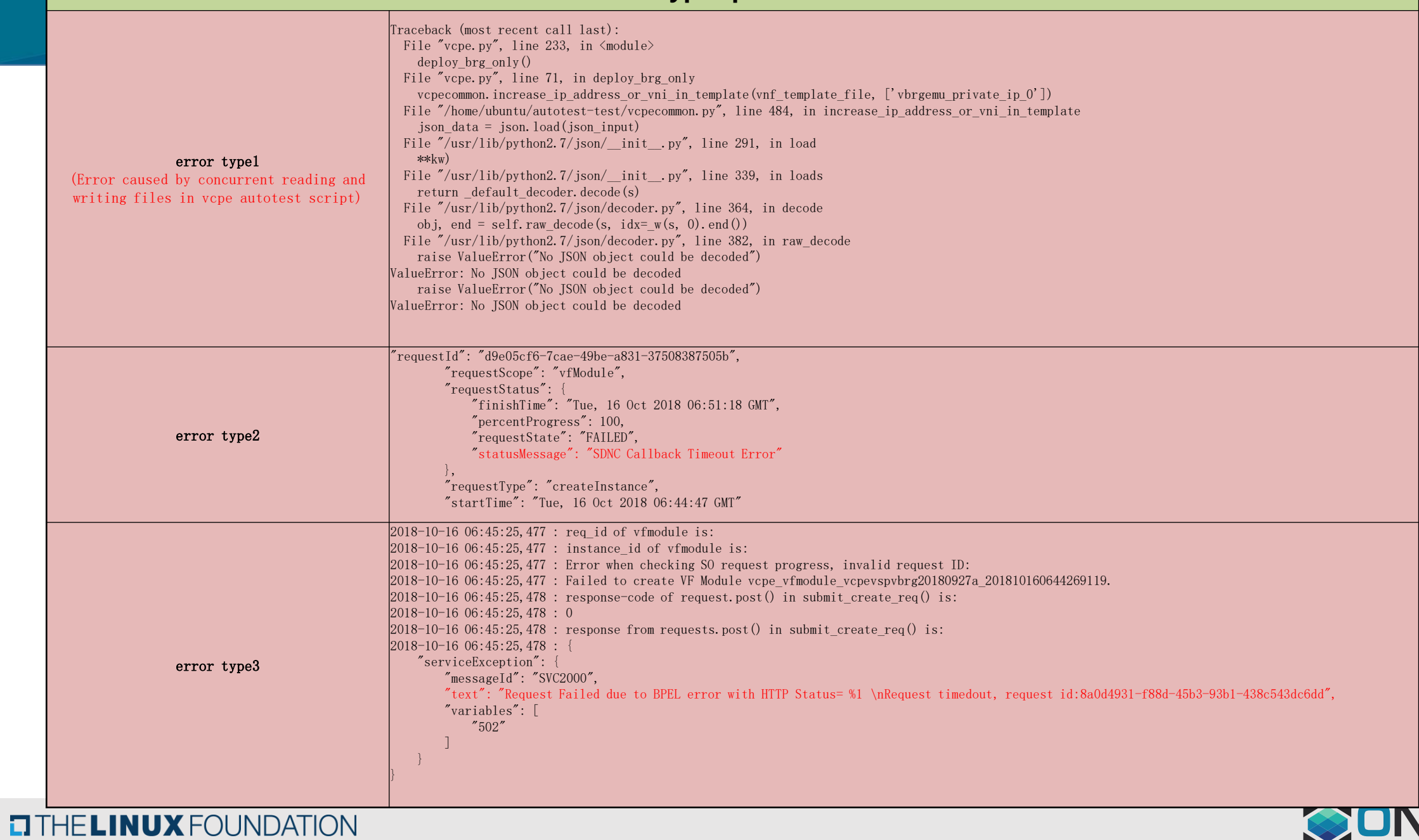

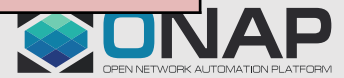

1. In both autotest script (vcpe) and robot script (vfw), we found the problem of naming the service instance by creation time, which can lead to a lot of problems in concurrent testing. We suggest who maintain the two usecase scripts can improve the naming notations to ensure uniqueness in concurrent creation.

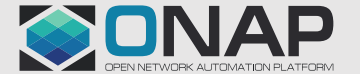